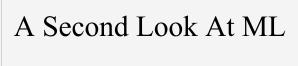

Chapter Seven

Modern Programming Languages, 2nd ed.

1

1

# Outline

- Patterns
- Local variable definitions
- A sorting example

Chapter Seven

Modern Programming Languages, 2nd ed.

2

## Two Patterns You Already Know

■ We have seen that ML functions take a single parameter:

```
fun f n = n*n;
```

■ We have also seen how to specify functions with more than one input by using tuples:

fun f 
$$(a, b) = a*b;$$

■ Both n and (a, b) are patterns. The n matches and binds to any argument, while (a,b) matches any 2-tuple and binds a and b to its components

Chapter Seven

Modern Programming Languages, 2nd ed.

3

3

### Underscore As A Pattern

```
- fun f _ = "yes";
val f = fn : 'a -> string
- f 34.5;
val it = "yes" : string
- f [];
val it = "yes" : string
```

- The underscore can be used as a pattern
- It matches anything, but does not bind it to a variable
- Preferred to:

```
fun f x = "yes";
```

Chapter Seven

Modern Programming Languages, 2nd ed.

#### Constants As Patterns

- Any constant of an equality type can be used as a pattern
- But not:

```
fun f 0.0 = "yes";
```

Chapter Seven

Modern Programming Languages, 2nd ed.

5

5

### Non-Exhaustive Match

- In that last example, the type of **f** was int -> string, but with a "match non-exhaustive" warning
- Meaning: **f** was defined using a pattern that didn't cover all the domain type (int)
- So you may get runtime errors like this:

```
- f 0;
val it = "yes" : string
- f 1;
uncaught exception nonexhaustive match failure
```

Chapter Seven

Modern Programming Languages, 2nd ed.

### Lists Of Patterns As Patterns

- You can use a list of patterns as a pattern
- This example matches any list of length 2
- It treats a and \_ as sub-patterns, binding a to the first list element

Chapter Seven

Modern Programming Languages, 2nd ed.

7

7

### Cons Of Patterns As A Pattern

- You can use a cons of patterns as a pattern
- **x::xs** matches any non-empty list, and binds **x** to the head and **xs** to the tail
- Parens around **x::xs** are for precedence

Chapter Seven

Modern Programming Languages, 2nd ed.

### ML Patterns So Far

- A variable is a pattern that matches anything, and binds to it
- A \_ is a pattern that matches anything
- A constant (of an equality type) is a pattern that matches only that constant
- A tuple of patterns is a pattern that matches any tuple of the right size, whose contents match the sub-patterns
- A list of patterns is a pattern that matches any list of the right size, whose contents match the sub-patterns
- A cons (::) of patterns is a pattern that matches any nonempty list whose head and tail match the sub-patterns

Chapter Seven

Modern Programming Languages, 2nd ed.

9

9

# Multiple Patterns for Functions

■ You can define a function by listing alternate patterns

Chapter Seven

Modern Programming Languages, 2nd ed.

## Syntax

```
<fun-def> ::= fun <fun-bodies> ;

<fun-bodies> ::= <fun-body>

| <fun-body> '|' <fun-bodies>

<fun-body> ::= <fun-name> <pattern> = <expression>
```

- To list alternate patterns for a function
- You must repeat the function name in each alternative

Chapter Seven

Modern Programming Languages, 2nd ed.

11

11

# Overlapping Patterns

```
- fun f 0 = "zero"
= | f _ = "non-zero";
val f = fn : int -> string;
- f 0;
val it = "zero" : string
- f 34;
val it = "non-zero" : string
```

- Patterns may overlap
- ML uses the first match for a given argument

Chapter Seven

Modern Programming Languages, 2nd ed.

# Pattern-Matching Style

■ These definitions are equivalent:

```
fun f 0 = "zero"
| f _ = "non-zero";
fun f n =
  if n = 0 then "zero"
  else "non-zero";
```

- But the pattern-matching style usually is preferred in ML
- It often gives shorter and more legible functions

Chapter Seven

Modern Programming Languages, 2nd ed.

13

13

# Pattern-Matching Example

```
Original (from Chapter 5):
```

```
fun fact n =
  if n = 0 then 1 else n * fact(n-1);
```

Rewritten using patterns:

```
fun fact 0 = 1
| fact n = n * fact(n-1);
```

Chapter Seven

Modern Programming Languages, 2nd ed.

# Pattern-Matching Example

```
fun reverse L =
  if null L then nil
  else reverse(tl L) @ [hd L];
```

Improved using patterns:

Original (from Chapter 5):

```
fun reverse nil = nil
| reverse (first::rest) =
    reverse rest @ [first];
```

Chapter Seven

Modern Programming Languages, 2nd ed.

15

15

# More Examples

This structure occurs frequently in recursive functions that operate on lists: one alternative for the base case (nil) and one alternative for the recursive case (first::rest).

Adding up all the elements of a list:

```
fun f nil = 0
| f (first::rest) = first + f rest;
```

Counting the true values in a list:

```
fun f nil = 0
| f (true::rest) = 1 + f rest
| f (false::rest) = f rest;
```

Chapter Seven

Modern Programming Languages, 2nd ed.

# More Examples

Making a new list of integers in which each is one greater than in the original list:

```
fun f nil = nil
| f (first::rest) = first+1 :: f rest;
```

Chapter Seven

Modern Programming Languages, 2nd ed.

17

17

### A Restriction

- You can't use the same variable more than once in the same pattern
- This is not legal:

```
fun f (a,a) = ... for pairs of equal elements
| f (a,b) = ... for pairs of unequal elements
```

■ You must use this instead:

```
fun f (a,b) =
  if (a=b) then ... for pairs of equal elements
  else ... for pairs of unequal elements
```

Chapter Seven

Modern Programming Languages, 2nd ed.

## The polyEqual Warning

```
- fun eq (a,b) = if a=b then 1 else 0;
Warning: calling polyEqual
val eq = fn : ''a * ''a -> int
- eq (1,3);
val it = 0 : int
- eq ("abc", "abc");
val it = 1 : int
```

- Warning for an equality comparison, when the runtime type cannot be resolved
- OK to ignore: this kind of equality test is inefficient, but can't always be avoided

Chapter Seven

Modern Programming Languages, 2nd ed.

19

19

## Patterns Everywhere

- Patterns are not just for function definition
- Here we see that you can use them in a val
- More ways to use patterns, later

Chapter Seven

Modern Programming Languages, 2nd ed.

## Outline

- Patterns
- Local variable definitions
- A sort example

Chapter Seven

Modern Programming Languages, 2nd ed.

21

21

# Local Variable Definitions

- When you use **val** at the top level to define a variable, it is visible from that point forward
- There is a way to restrict the scope of definitions: the let expression

<let-exp> ::= let <definitions> in <expression> end

Chapter Seven

Modern Programming Languages, 2nd ed.

22

# Example with let

```
- let val x = 1 val y = 2 in x+y end;
val it = 3 : int;
- x;
Error: unbound variable or constructor: x
```

- The value of a **let** expression is the value of the expression in the **in** part
- Variables defined with val between the let and the in are visible only from the point of declaration up to the end

Chapter Seven

Modern Programming Languages, 2nd ed.

23

23

# Proper Indentation for let

```
let
   val x = 1
   val y = 2
in
   x+y
end
```

- For readability, use multiple lines and indent let expressions like this
- Some ML programmers put a semicolon after each val declaration in a let

Chapter Seven

Modern Programming Languages, 2nd ed.

## Long Expressions with **let**

```
fun days2ms days =
  let
    val hours = days * 24.0
    val minutes = hours * 60.0
    val seconds = minutes * 60.0
  in
    seconds * 1000.0
end;
```

- The **let** expression allows you to break up long expressions and name the pieces
- This can make code more readable

Chapter Seven

Modern Programming Languages, 2nd ed.

25

25

### Patterns with let

```
fun halve nil = (nil, nil)
| halve [a] = ([a], nil)
| halve (a::b::cs) =
    let
      val (x, y) = halve cs
    in
      (a::x, b::y)
    end;
```

- By using patterns in the declarations of a let, you can get easy "deconstruction"
- This example takes a list argument and returns a pair of lists, with half in each

Chapter Seven

Modern Programming Languages, 2nd ed.

## Again, Without Good Patterns

```
let
  val halved = halve cs
  val x = #1 halved
  val y = #2 halved
in
  (a::x, b::y)
end;
```

- In general, if you find yourself using # to extract an element from a tuple, think twice
- Pattern matching usually gives a better solution

Chapter Seven

Modern Programming Languages, 2nd ed.

27

28

27

### halve At Work

```
- fun halve nil = (nil, nil)
= | halve [a] = ([a], nil)
= | halve (a::b::cs) =
= let
= val (x, y) = halve cs
= in
= (a::x, b::y)
= end;
val halve = fn : 'a list -> 'a list * 'a list
- halve [1];
val it = ([1],[]) : int list * int list
- halve [1,2];
val it = ([1],[2]) : int list * int list
- halve [1,2,3,4,5,6];
val it = ([1,3,5],[2,4,6]) : int list * int list
```

Modern Programming Languages, 2nd ed.

28

Chapter Seven

# Outline

- Patterns
- Local variable definitions
- A sort example

Chapter Seven

Modern Programming Languages, 2nd ed.

29

29

# Merge Sort

- The **halve** function divides a list into two nearly-equal parts
- This is the first step in a merge sort
- For practice, we will look at the rest

Chapter Seven

Modern Programming Languages, 2nd ed.

30

# Example: Merge

```
fun merge (nil, ys) = ys
| merge (xs, nil) = xs
| merge (x::xs, y::ys) =
    if (x < y) then x :: merge(xs, y::ys)
    else y :: merge(x::xs, ys);</pre>
```

- Merges two sorted lists
- Note: default type for < is int

Chapter Seven

Modern Programming Languages, 2nd ed.

31

31

# Merge At Work

```
- fun merge (nil, ys) = ys
= | merge (xs, nil) = xs
= | merge (x::xs, y::ys) =
= if (x < y) then x :: merge(xs, y::ys)
= else y :: merge(x::xs, ys);
val merge = fn : int list * int list -> int list
- merge ([2],[1,3]);
val it = [1,2,3] : int list
- merge ([1,3,4,7,8],[2,3,5,6,10]);
val it = [1,2,3,3,4,5,6,7,8,10] : int list
```

Chapter Seven

Modern Programming Languages, 2nd ed.

## Example: Merge Sort

```
fun mergeSort nil = nil
| mergeSort [a] = [a]
| mergeSort theList =
    let
      val (x, y) = halve theList
    in
      merge(mergeSort x, mergeSort y)
    end;
```

- Merge sort of a list
- Type is int list -> int list, because of type already found for merge

Chapter Seven

Modern Programming Languages, 2nd ed.

33

33

# Merge Sort At Work

Chapter Seven

Modern Programming Languages, 2nd ed.

### **Nested Function Definitions**

- You can define local functions, just like local variables, using a **let**
- You should do it for helper functions that you don't think will be useful by themselves
- We can hide **halve** and **merge** from the rest of the program this way
- Another potential advantage: inner function can refer to variables from outer one (as we will see in Chapter 12)

Chapter Seven

Modern Programming Languages, 2nd ed.

35

35

```
(* Sort a list of integers. *)
fun mergeSort nil = nil
    mergeSort [e] = [e]
    mergeSort theList =
      let
         (* From the given list make a pair of lists
         * (x,y), where half the elements of the
         * original are in x and half are in y. *)
        fun halve nil = (nil, nil)
             halve [a] = ([a], nil)
             halve (a::b::cs) =
                 val(x, y) = halve cs
                 (a::x, b::y)
               end;
  continued...
 Chapter Seven
                   Modern Programming Languages, 2nd ed.
                                                           36
```

```
(* Merge two sorted lists of integers into
    * a single sorted list. *)
fun merge (nil, ys) = ys
    | merge (xs, nil) = xs
    | merge (x::xs, y::ys) =
        if (x < y) then x :: merge(xs, y::ys)
        else y :: merge(x::xs, ys);

val (x, y) = halve theList
in
    merge(mergeSort x, mergeSort y)
end;</pre>
```

Chapter Seven

Modern Programming Languages, 2nd ed.

37

37

# Commenting

- Everything between (\* and \*) in ML is a comment
- You should (at least) comment every function definition, as in any language
  - what parameters does it expect
  - what function does it compute
  - how does it do it (if non-obvious)
  - etc.

Chapter Seven

Modern Programming Languages, 2nd ed.